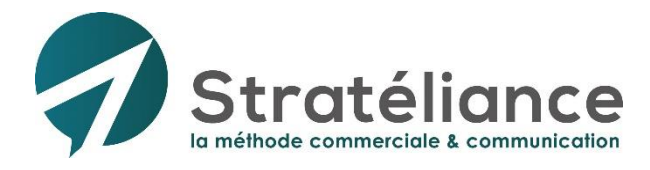

## **Formation-Action COMMERCIAL - VENTE - DIGITAL**

## **Implantez le CRM Pipedrive** dans votre entreprise (Niveau I)

### Présentiel ou Distanciel

STRATELIANCE dispose d'une déclaration d'activité enregistrée sous le numéro 11 91 07224 91 auprès du Préfet de région d'Ile-de-France

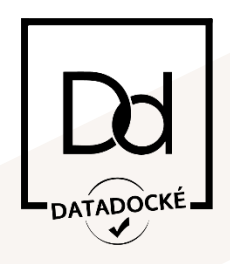

**Stratéliance** 10, boulevard des Champs Elysées 91000 Evry-Courcouronnes +33 (0)1 810 811 00 formation@strateliance.com RCS Evry 792 011 900

www.strateliance.com

**Conseil, formation et accompagnement en commercial et en communication**

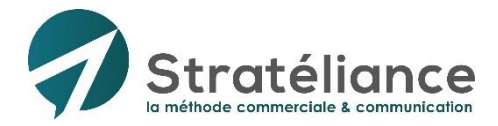

#### **Implantez le CRM Pipedrive dans votre entreprise (Niveau I)**

# **Présentation** de la formation

Customer Relationship Management (CRM) ou Gestion de la Relation client (GRC), ce type de logiciel permet de centraliser vos données prospects et clients, d'historiser les interactions avec vos contacts (appels, emails, réunions/rdv, informations diverses, …), de piloter vos affaires sans risque d'oubli et d'utiliser les données pour des actions marketings ciblées.

Cette formation vous donne toutes les clés pour paramétrer et utiliser pleinement la puissance du logiciel Pipedrive dans votre entreprise.

Vous allez gagner du temps et augmenter votre chiffre d'affaires.

**Vous repartirez avec des outils pratiques exploitables immédiatement.**

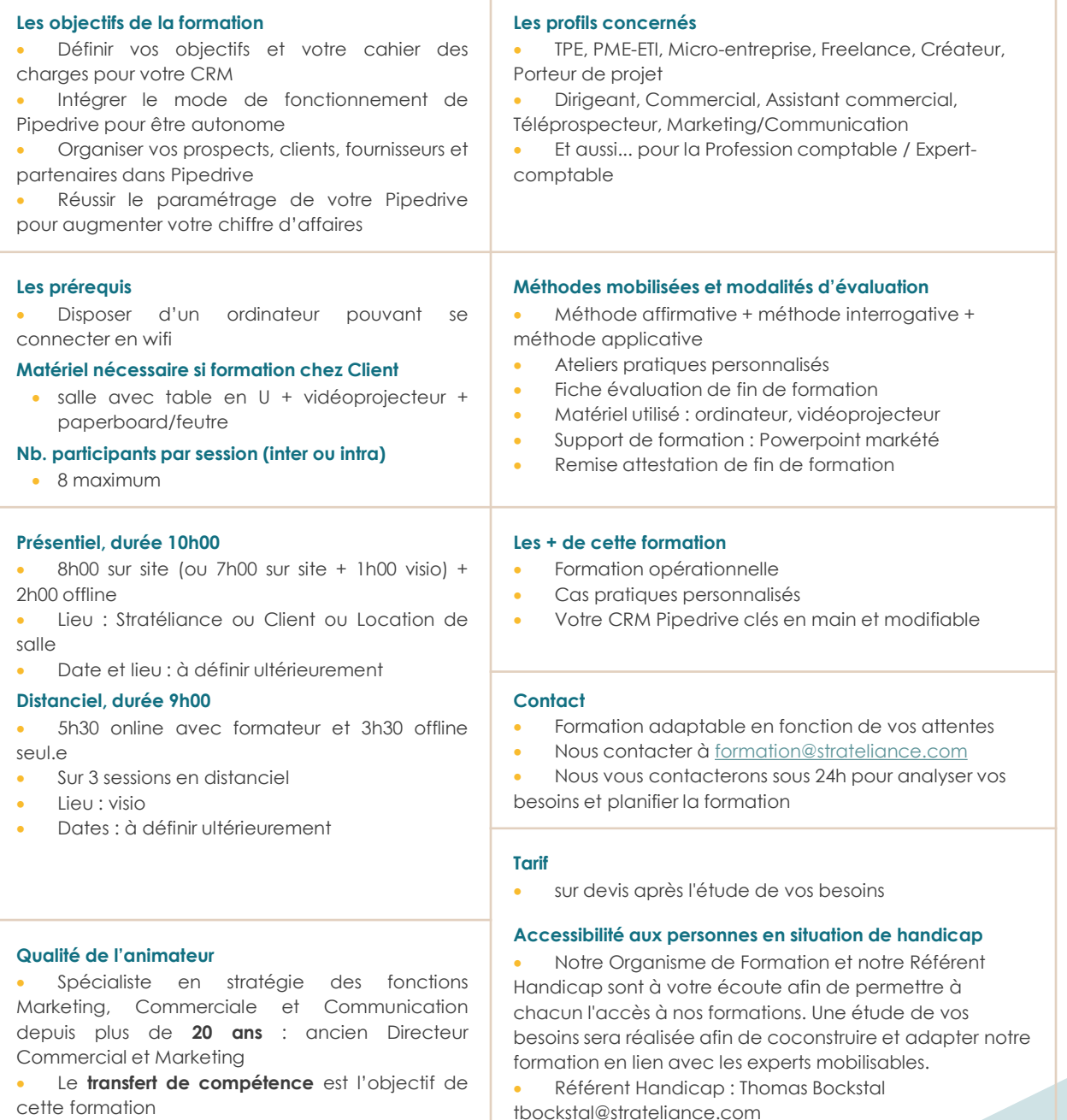

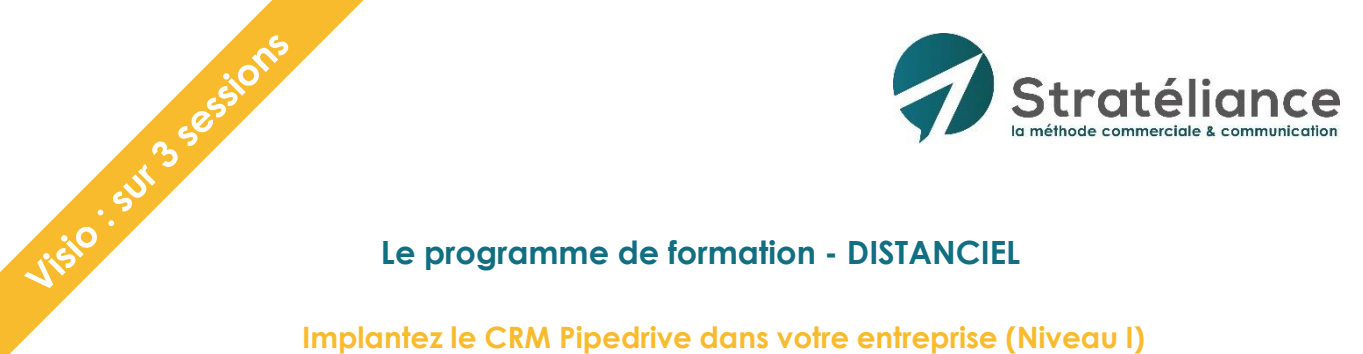

#### **Le programme de formation - DISTANCIEL**

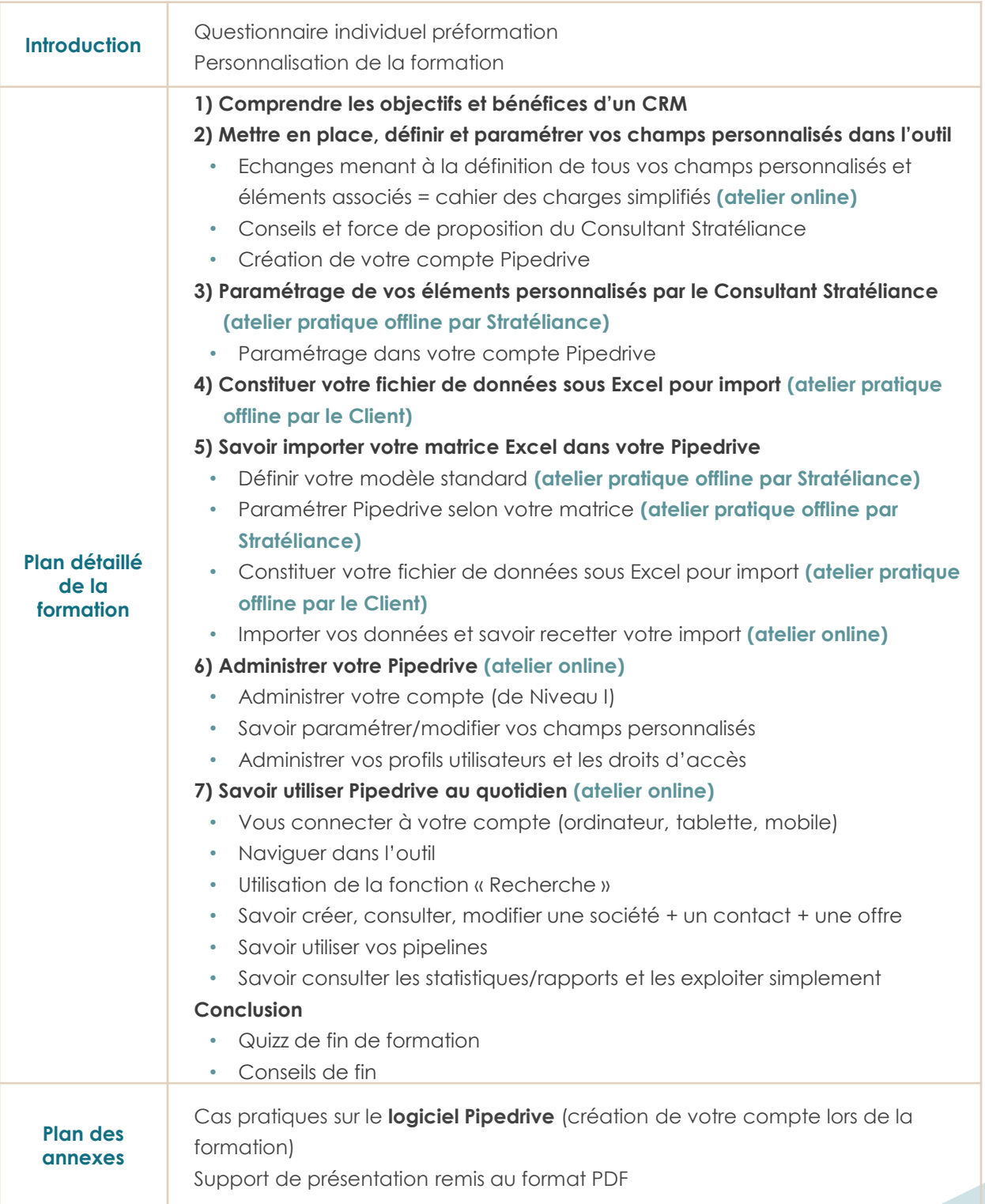